# Web会議の入室方法について

## 1 利用システム

シスコシステムズ合同会社「Cisco Webex Meetings」

#### 2 入室手順

#### (1) パソコンを使用する場合

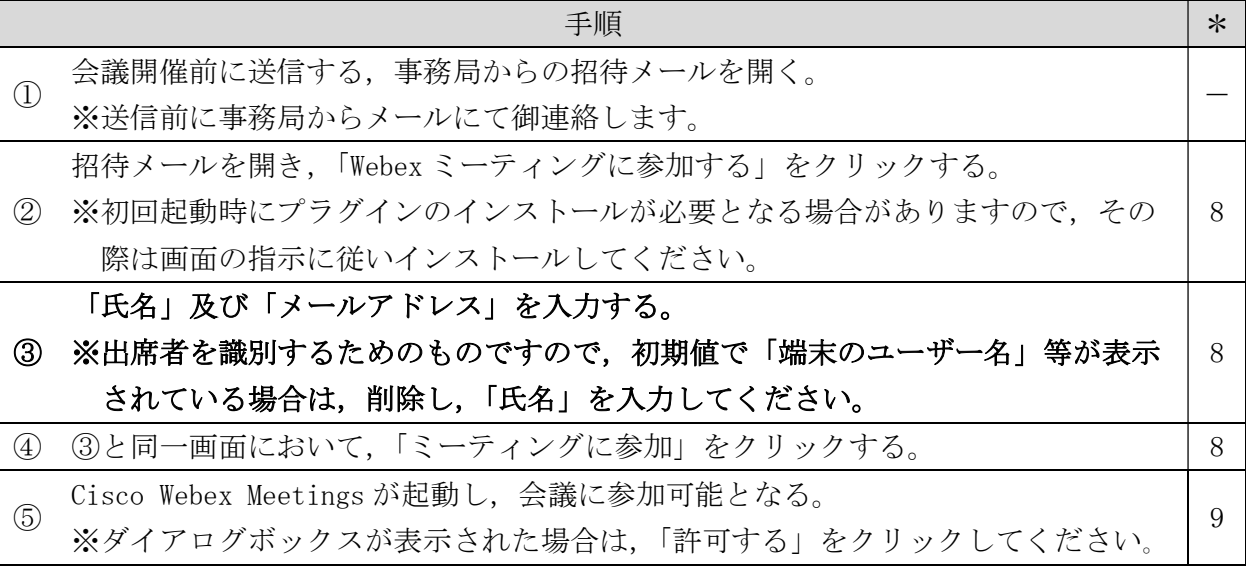

## (2)スマートフォン又はタブレットを使用する場合

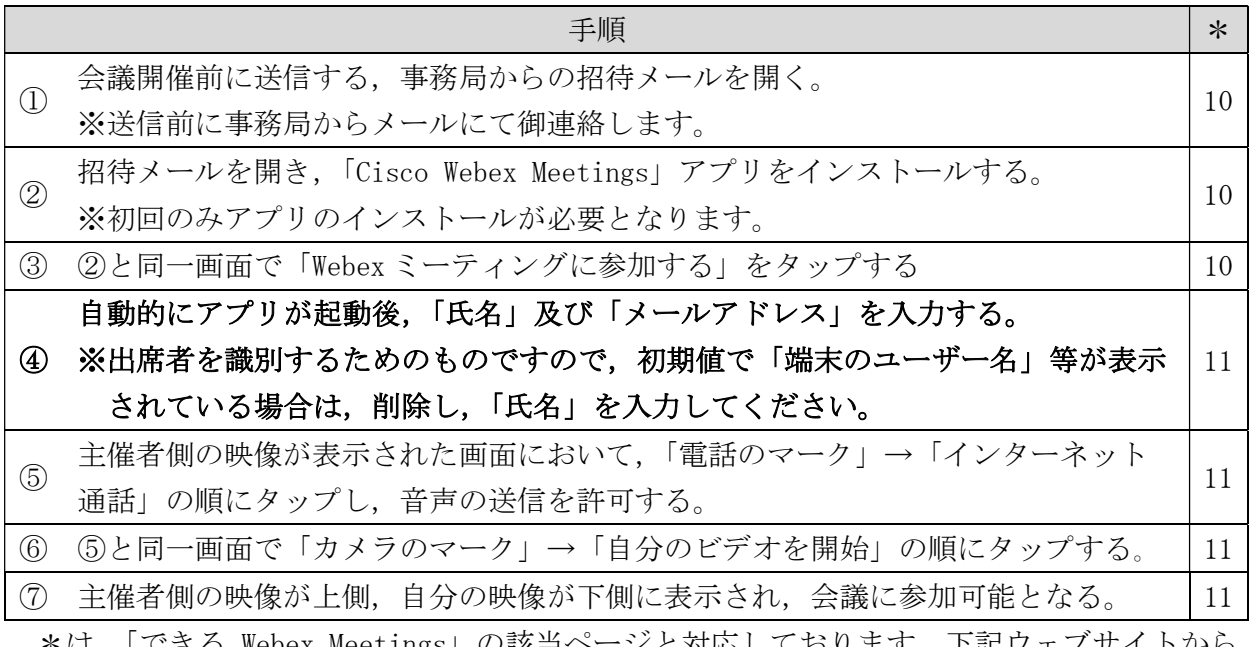

 \*は,「できる Webex Meetings」の該当ページと対応しております。下記ウェブサイトから 無償でダウンロード可能です。

 https://www.cisco.com/c/dam/global/ja\_jp/products/collateral/conferencing/webexmeetings/dekiru-webex-meetings.pdf

なお、スマートフォン又はタブレットでの通信はパケット通信料がかかりますので, Wi-Fi 接続可能な環境下での使用をおすすめします。